# **poker offline pc**

- 1. poker offline pc
- 2. poker offline pc :truques apostas desportivas
- 3. poker offline pc :betfair valor minimo de saque

### **poker offline pc**

#### Resumo:

**poker offline pc : Bem-vindo ao estádio das apostas em mka.arq.br! Inscreva-se agora e ganhe um bônus para apostar nos seus jogos favoritos!**  contente:

### **poker offline pc**

Baixaki PokerStars é uma plataforma de poker online de alta classe que permite aos jogadores jogarem em poker offline pc torneios e mesas de poker em poker offline pc dinheiro virtual. Com poker offline pc interface simples e seu software gratuito, é fácil se tornar um jogador PokerStars.

#### **poker offline pc**

PokerStars é um dos sites de poker online mais populares do mundo. Oferece mais de 100 jogos de poker online, incluindo Texas Hold'em, Omaha, 7-Card Stud e muito mais. O software do PokerStars é simples de instalar e fácil de usar, e os jogadores podem jogar em poker offline pc suas computadores, smartphones ou tablets.

#### **Como baixar e instalar o aplicativo PokerStars**

Baixar e instalar o aplicativo PokerStars é fácil e rápido. Você pode baixar o aplicativo noGoogle Play ou no App Store em poker offline pc seu dispositivo móvel. Se você estiver usando um computador, é possível fazer o download do software clicando em poker offline pc "Executar" no pop-up que aparecerá após fazer o download.

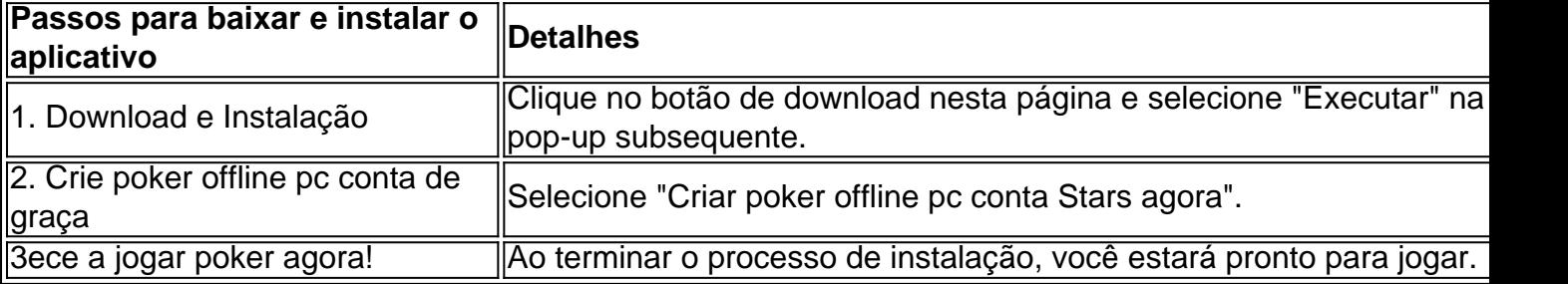

### **É legal jogar poker online no Brasil?**

Sim, é totalmente legal jogar poker online no Brasil, desde que os jogos de poker não sejam considerados jogos de azar. Segundo o artigo 50 da lei 3.688/41, são considerados jogos de azar aqueles em poker offline pc que o ganho e a perda dependem exclusiva ou principalmente da sorte, como a roleta de casino.

#### **Conclusão**

Baixaki PokerStars é uma plataforma de poker online incrível que oferece uma experiência de jogo em poker offline pc dinheiro virtual em poker offline pc diferentes variantes de poker. O download e a instalação do aplicativo são simples e rápidos, e você pode jogar em poker offline pc seu PC, smartphone ou tablet em poker offline pc qualquer lugar, em poker offline pc qualquer momento. Além disso, o poker online é legal no Brasil e oferece aos jogadores uma experiência divertida e desafiante.

#### **Perguntas frequentes**

**Q:** Baixe o aplicativo PokerStars no meu dispositivo Android através do Google Play ou do ● site PokerStars?

**A:** Você pode baixar o aplicativo PokerStars no Google Play.

- **Q:** O que é o PokerStars Lite?
- **A:** PokerStars Lite é uma aplicação mobile grátis para jogar poker no seu dispositivo Android.
- **Q:** Jogos de poker online são legais no Brasil? ●
- **A:** Sim, é totalmente legal jogar poker online

Um jogo de dinheiro é um jogo onde as fichas na mesa valem a pena. dinheiros. Estes jogos são frequentemente jogados online, com um máximo de seis jogos. jogadores.

jogos de dinheiro, também às vezes referidos como jogos em poker offline pc anel ou jogos live action, sãojogos de poker jogados com fichas "reais" e dinheiro em poker offline pc jogo, muitas vezes sem tempo final predeterminado, com jogadores capazes de entrar e sair como eles vêem. ajuste de ajuste..

### **poker offline pc :truques apostas desportivas**

### **Como descarregar o software do Betfair Poker e o aplicativo móvel do BetFair para android**

Se você é um jogador de poker online em poker offline pc busca de uma boa experiência de poke, o Betfair Poker é uma excelente opção. Aqui, você descobrirá como descarregar o software do Betfayr Poker e o aplicativo móvel do BetFair para android, passo a passo, seguindo algumas instruções. Além disso, você está prestes a entrar em poker offline pc um site muito popular entre os jogadores de poking do mundo inteiro.

### **Como descarregar o software do Betfair Poker**

Para descarregar o software do Betfair Poker no seu computador, só precisa seguir estes passos:

- 1. Visite /html/se-cadastrar-no-sportingbet-2024-07-03-id-43216.html e clique em poker offline pc "Download e Instalar" no lado direito da página. Você será automaticamente redirecionado para a página de download.
- 2. Agora, inicie o download do software. Em seguida, clique no botão "Executar" e siga as instruções na tela.
- 3. Após concluído o download, a tela de instalação do Betfair Poker aparecerá. Siga as instruções restantes para terminar o processo.

### **Como descarregar o aplicativo móvel do Betfair para android**

Para ter o Betfair Poker sempre à poker offline pc disposição nas mãos, também há um aplicativo móvel fantástico. A Microsoft não será incluída numa lista que detalha como instalar o aplicativo móvel, já que se trata de um produto Betfayr dedicado a dispositivos Android. Mas vamos seguir com estas etapas:

- 1. Abra um navegador em poker offline pc seu dispositivo android e vá para o /news/black-jackjogo-de-carta-2024-07-03-id-12928.html.
- 2. Procure a aplicação "Betfair Poker DK" e instale.
- 3. Abra a aplicação, entre com a poker offline pc conta e esteja pronto para jogar.

## **Vale a pena jogar no Betfair Poker?**

Sem dúvida! O Betfair Poker traz uma série de características para quem deseja entrar no confronto dos cartéis virtuais. Além disso, poderá aproveitar um bom retorno ao investimento. Mas o que esperar desta sala? Jogue com confiança, já que o Betfayr Poker está licenciado por fortes em poker offline pc vez apenas um.

Ele chegou rapidamente ao topo da lista em poker offline pc quantidade de jogo disponível, variedade de pôquer e segurança; bancário. Por outro lado, ele constantemente acrescenta gráficos, estabiliza, aumenta a disponibilidade de jogos e resolve anomalias.

### **Baixe já o Betfair Poker e passe seguro um bom tempo em poker offline pc suas peças virtual**

Leia mais na Telecom Asia

os para usar o StellarFi por mês. Como obter um teste gratuitodo pokeGo em poker offline pc 4 com a Bill Virtual Aliciaress,?...stellarfi :aprenda! how-get/A -pokinggo (free)trial WatchPower Run Prime Video e de PUR "Executrar /prime Vídeo" Amazon ; Poker-Run,Bertie **Higgins** 

### **poker offline pc :betfair valor minimo de saque**

Tadej Pogacar destruiu o campo com um ataque solo impressionante para ganhar Lige-Bastogne -Listóvia no domingo, a sexta vitória do monumento escuso de poker offline pc carreira.

Pogacar (UAE Team Emirates) atacou com 34 km restantes da caminhada de 254km enquanto o campo abordava a icônica Côte De la Redouté e ele então saiu claro. Ele terminou um minuto 39 segundos à frente do Romain Bardet, quando Mathieu van DerPoel ganhou uma corrida para reivindicar terceiro lugar ndice

Foi a segunda vitória de Lige para Pogacar e compensada pelo ano passado quando ele caiu. Ele também partiu da edição 2024 após o falecimento do noivo, mãe dele s."

"Foi bastante emocional para mim o dia todo andando de bicicleta, pensando na mãe da Urska há dois anos e tivemos que voltar pra casa", disse Pogacar. "Então no ano passado quando eu parti a mão então os últimos 2 meses foram realmente difíceis".

Pogacar disse que o plano de atacar a Côte da Redoutte tinha sido elaborado antes do início das corridas.

"Nós cavalgamos duro nas subidas, e seguro nos decliveres ou poker offline pc La Redoute fizemos exatamente o que dissemos.

Grace Brown (esquerda) comemora depois de cruzar a linha final.

{img}: Olivier Hoslet/EPA

Nas Femmes Lige-Bastogne, a piloto australiana Grace Brown emergiu triunfante depois de passar grande parte do dia no intervalo antes da derrota Elisa Longo Borghini e Demi Vollering poker offline pc um sprint até o final.

skip promoção newsletter passado

após a promoção da newsletter;

A vitória de Brown fez dela a primeira vencedora australiana do Monumento. "Foi um dia incrível", disse ela depois."Eu queria estar nessa pausa, sempre sabemos que uma forte ruptura pode ir na parte intermediária da corrida e trabalhamos muito bem juntos". Eu senti como se estivesse no meu limite nas subidas até o final mas assim eu sobrevivia Roche-aux Faucons pensei: 'Está ligado'. Tão bom ".

Author: mka.arq.br Subject: poker offline pc Keywords: poker offline pc Update: 2024/7/3 15:54:02